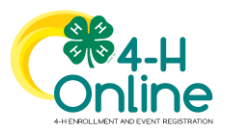

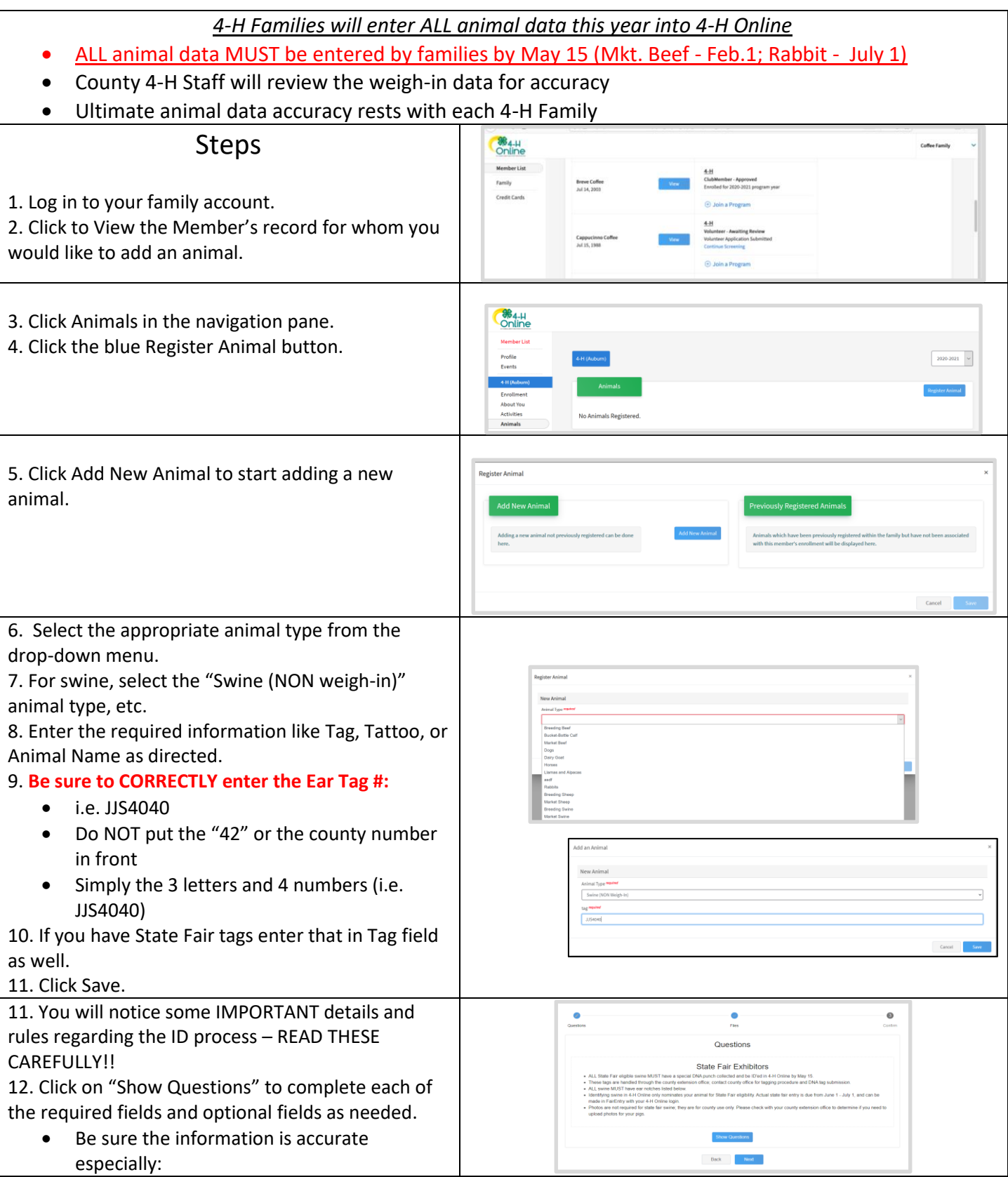

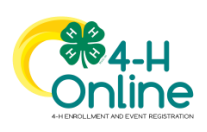

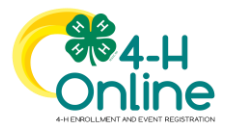

## Family Data Input –Animal ID

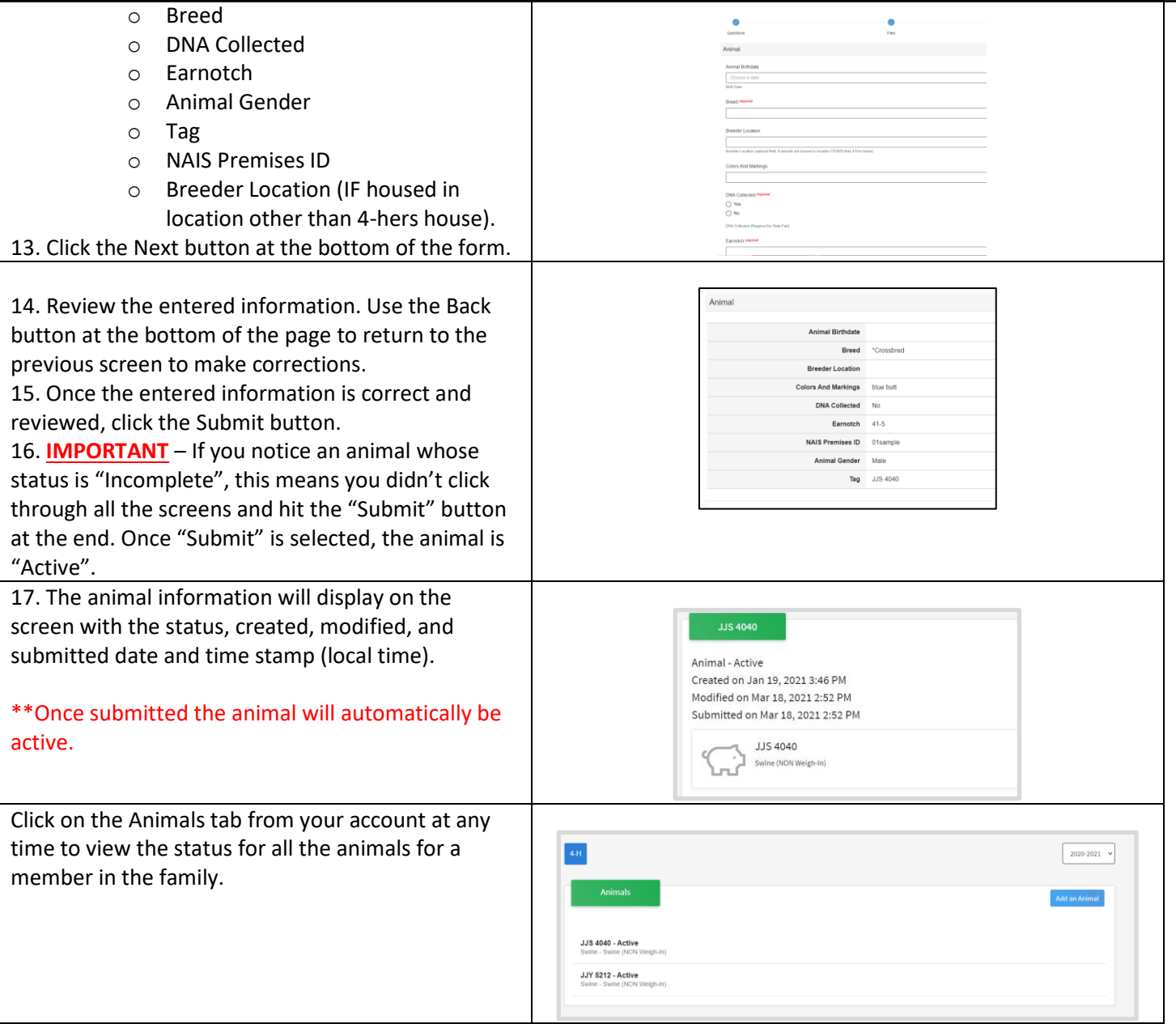

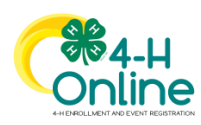